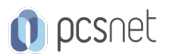

# M365-18 - MOC 55345 - IMPLEMENTING AND MANAGING WINDOWS 11

Categoria: MS 365

## INFORMAZIONI SUL CORSO

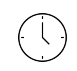

≡

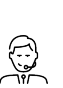

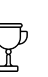

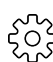

Durata: 5 Giorni

Categoria: MS 365

Qualifica Istruttore: Microsoft Certified **Trainer** 

Dedicato a: Professionista IT

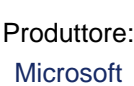

## **OBIFTTIVI**

Install and configure Windows 11 desktops and devices in a Windows Server domain corporate environment.

The skills you will gain in this course include learning how to install and customize Windows 11 operating systems and apps, and configure local and remote network connectivity and storage.

You will also learn how to configure data security, device security, network security, and maintain, update, and recover Windows 11.

## **PREREQUISITI**

- Experience installing PC hardware and devices.

- Basic Windows and Active Directory knowledge.
- Knowledge of networking fundamentals.
- Knowledge of Microsoft Active Directory Domain Services (AD DS) principles and fundamentals of AD DS management.
- Fundamental understanding of Windows Server.
- Understanding of Microsoft Windows Client essentials; for example, working knowledge of Windows 10 or Windows 11.
- Basic understanding of Windows PowerShell syntax.

# **CONTENUTI**

## Module 1: Installing Windows 11

- Introducing Windows 11 - Installing Windows 11

## Lab: Introducing Windows 11 Installing Windows 11

- Performing a Windows 11 installation

- Navigating the Windows 11 user interface

## Module 2: Upgrading and updating Windows 11

- Upgrading to Windows 11

- Migrating user state

- Managing Windows 11 updates

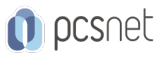

## Lab: Upgrading and updating Windows 11

- Performing an upgrade from Windows 10

- Migrating user state from Windows 10
- Configuring and managing Windows 11 updates

## Module 3: Configuring Windows 11 devices

- Local configuration tools in Windows 11
- Using Windows Admin Center
- Using Windows PowerShell
- Implementing Remote Management

## Lab: Configuring Windows 11 devices

- Configuring Windows 11 devices with Windows Admin Center

- Configuring Windows 11 devices with Windows PowerShell

## Module 4: Configuring network connectivity

- Configuring network connectivity

- Implementing name resolution

- Implementing remote access

## Lab: Configuring network connectivity

- Configuring IPv4 settings

- Configuring and testing name resolution

- Configuring a VPN

#### Module 5: Managing storage

- Overview of storage options

- Managing local storage

- Managing Storage Spaces

#### Lab: Managing storage

- Managing a simple volume

- Creating s storage space

#### Module 6: Managing resources

- Configuring and managing file access

- Configuring and managing shared folders

- Implementing Work Folders
- Managing printers

## Lab: Managing resources

- Creating, managing, and sharing folder

- Implementing Work Folders

- Managing printers

#### Module 7: Managing apps in Windows 11

- Deploying apps

- Managing access to the Microsoft Store
- Configuring Microsoft Edge

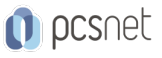

## Lab: Managing apps

- Restricting access to the Microsoft Store

- Configuring Microsoft Edge
- Enabling Application Guard

## Module 8: Implementing and managing security

- Managing user and group accounts
- Configuring User Account Control
- Implementing BitLocker
- Implementing Windows 11 security features
- Securing against network threats

## Lab: Implementing and managing security

- Configuring local security policy settings
- Implementing BitLocker
- Configuring Windows Defender Firewall

## Module 9: Monitoring Windows 11

- Monitoring Windows 11

- Optimizing Windows 11 performance

## Lab: Monitoring Windows 11

- Working with events
- Reviewing performance using Resource Monitor
- Reviewing performance using Performance Monitor

#### Module 10: Troubleshooting Windows 11

- Managing Windows 11 startup
- Recovering Windows 11
- Managing devices and drivers
- Understanding the registry
- Recovering files

## Lab: Troubleshooting Windows 11

- Managing device drivers
- Using File History and Previous Versions to recover files
- Recovering a device with a restore point
- Using the advanced startup options

## INFO

Materiale didattico: Materiale didattico ufficiale Microsoft in formato digitale Costo materiale didattico: 310 € incluso nel prezzo del corso a Calendario Natura del corso: Operativo (previsti lab su PC)